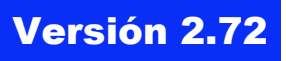

BOLETÍN (ENERO 2004)

**a2 HerramientaAdministrativa Configurable Versión 2.72**

# **a2softway C.A.**

**V E R SI ÓN 2 . 7 2**

### **a2HerramientaAdministrativaConfigurable**

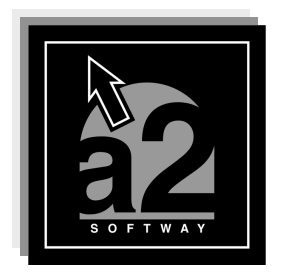

e-mail <u>a2softway@cantv.net</u> www.a2.com.ve Maracaibo-Venezuela

### Tabla de Contenido

#### **Capítulo 1 (Mejoras)**

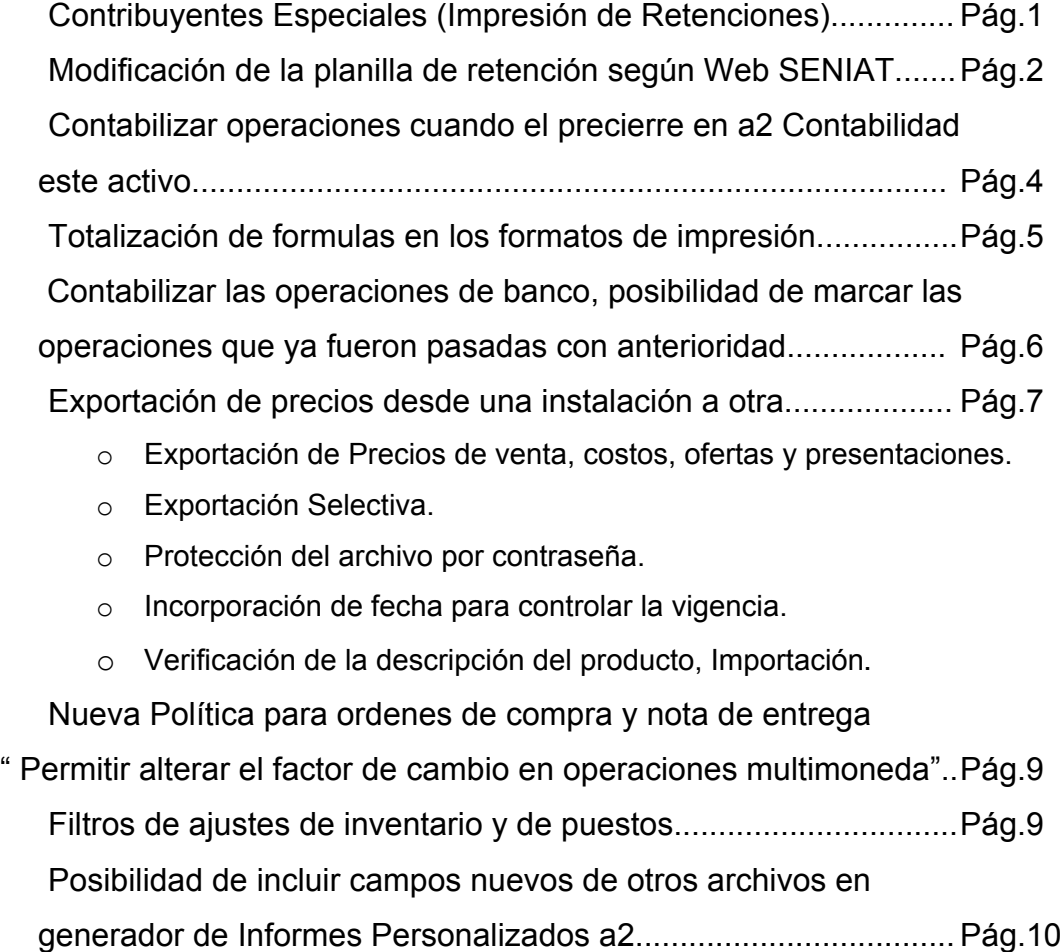

Posibilidad de anular retenciones ordinarias y de IVA..................Pág.11

Posibilidad de incluir las variables del archivo de deposito principal

asignados a la transacción (Inventario-Compras-Ventas)...............Pág.11

Posibilidad de incluir en los formatos de impresión para las

transacciones de ventas las variables del archivo de vendedores y

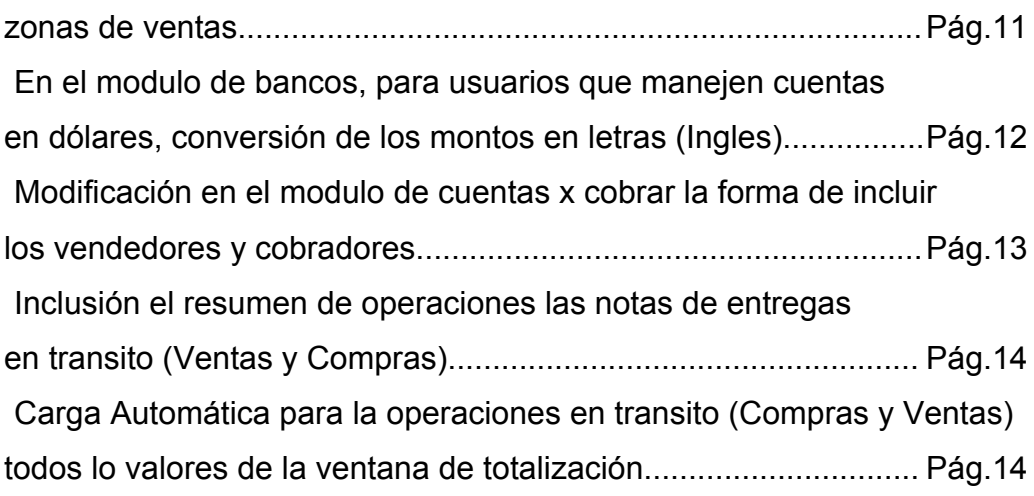

**Capítulo 2 (Revisiones)**

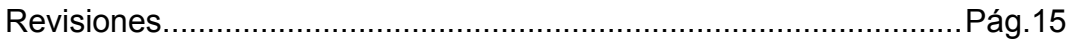

## **Capítulo** 1

Mejoras:

La versión 2.72 de la Herramienta Administrativa Configurable incorpora las siguientes mejoras:

**Contribuyentes Especiales** : Se hicieron unos cambios a nivel de generación e impresión de las retenciones x concepto de IVA. A continuación se detallan los cambios.

1.- Posibilidad de imprimir una retención de IVA. por cada compra. Hasta la versión 2.71 el sistema de forma automática genera una sola retención por todas las compras hechas en el periodo. A partir de esta versión a través de la opción de títulos y correlativos se puede configurar el sistema para imprimir una retención por cada compra.

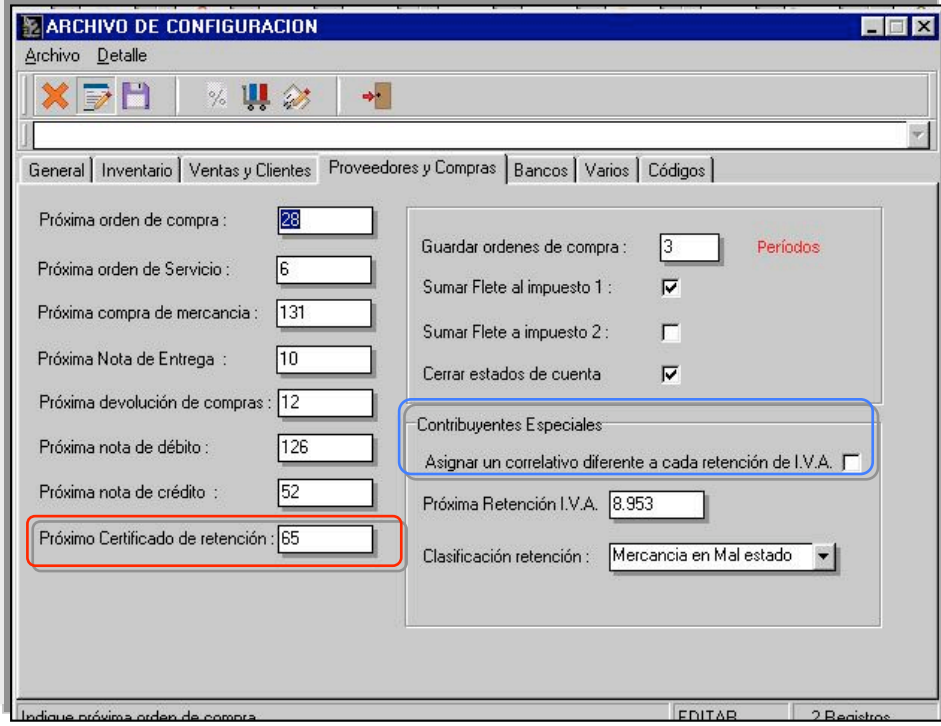

2.- Se modifico la planilla de retención según el modelo disponible en la página web del Seniat. Se suprimió la columna de Número de comprobante de forma que toma un número único para todas las retenciones del período, reflejando este número en el libro de compras.

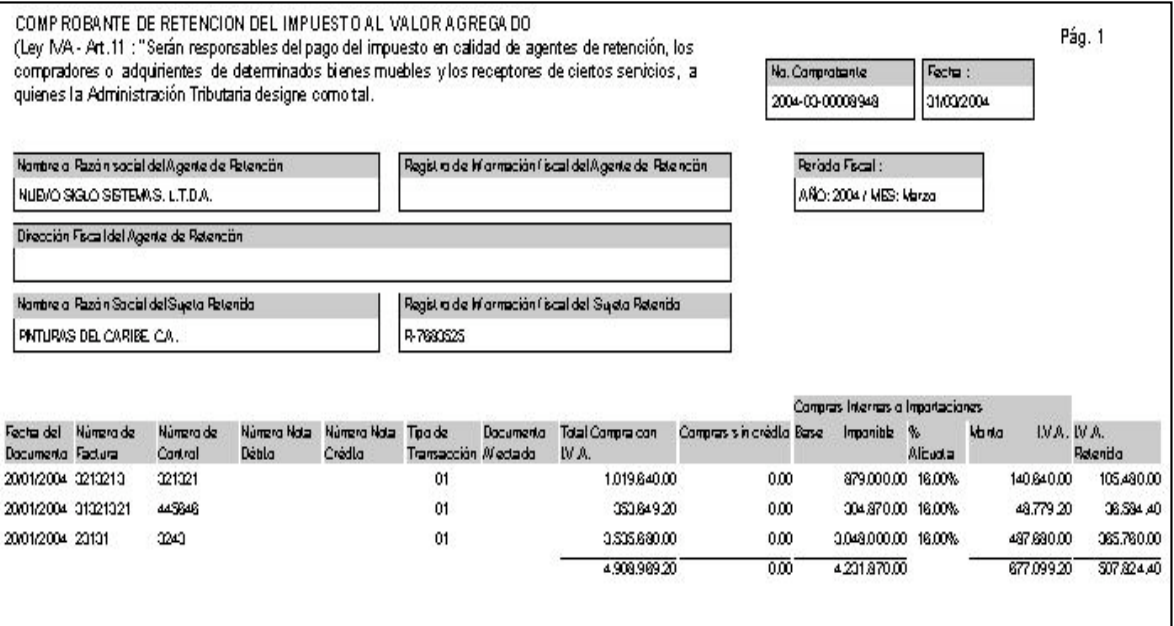

**NOTA IMPORTANTE : Una vez efectuada la actualización debe entrar en la sección de titulo y correlativos y actualizar el correlativo de las retenciones de I.V.A. como lo indica la figura**

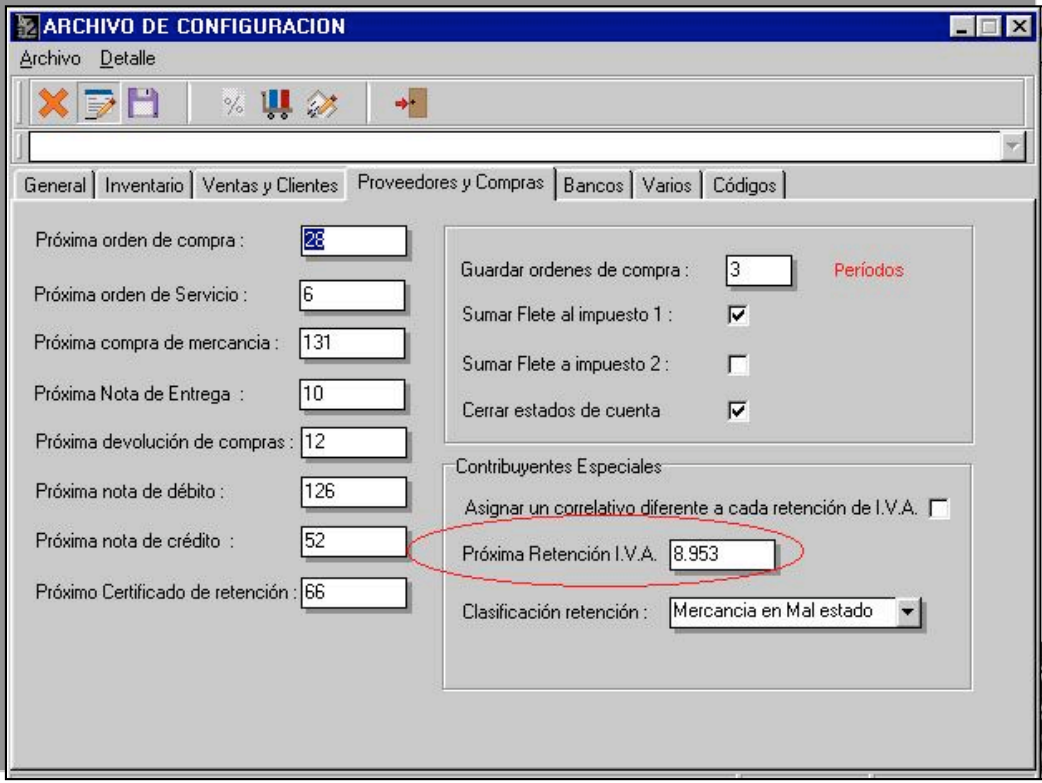

3.-Se incorporo la posibilidad de **contabilizar las operaciones cuando el precierre en la contabilidad este activo**. De esta manera el sistema se actualiza con la 1.6 de contabilidad.

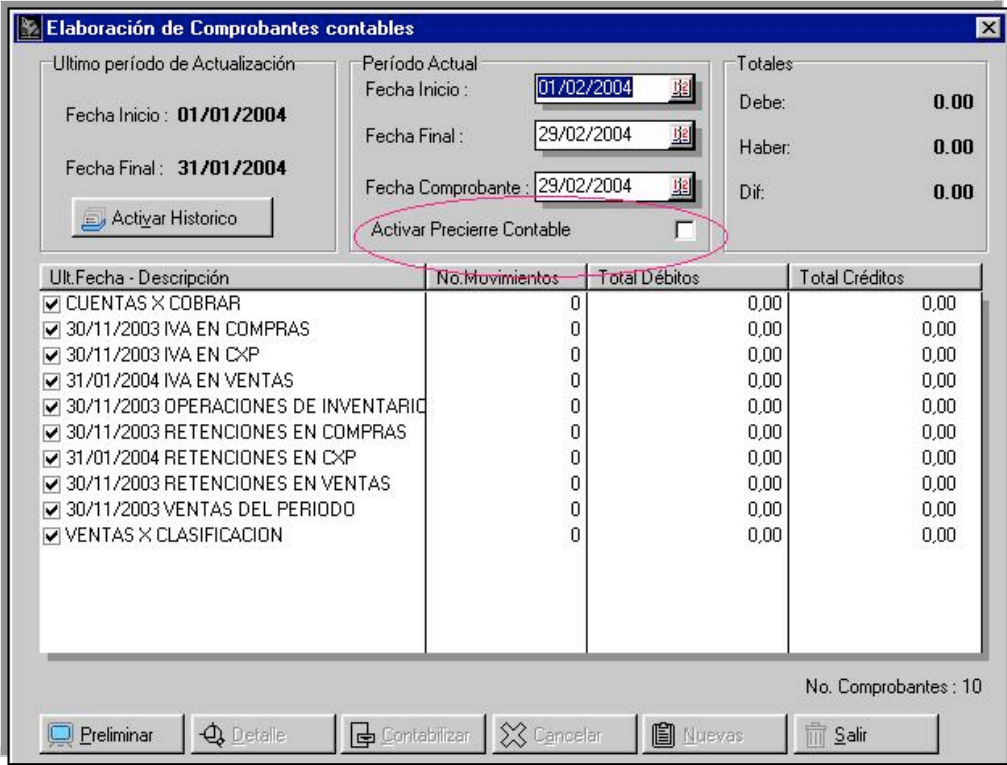

4.-Hasta la versión 2.71 las fórmulas no se podían totalizar. La versión 2.72 incorpora un sencillo mecanismo que permite **totalizar las formulas** que se incluyen en los formatos, para ello, basta con incluir una etiqueta en el formato.

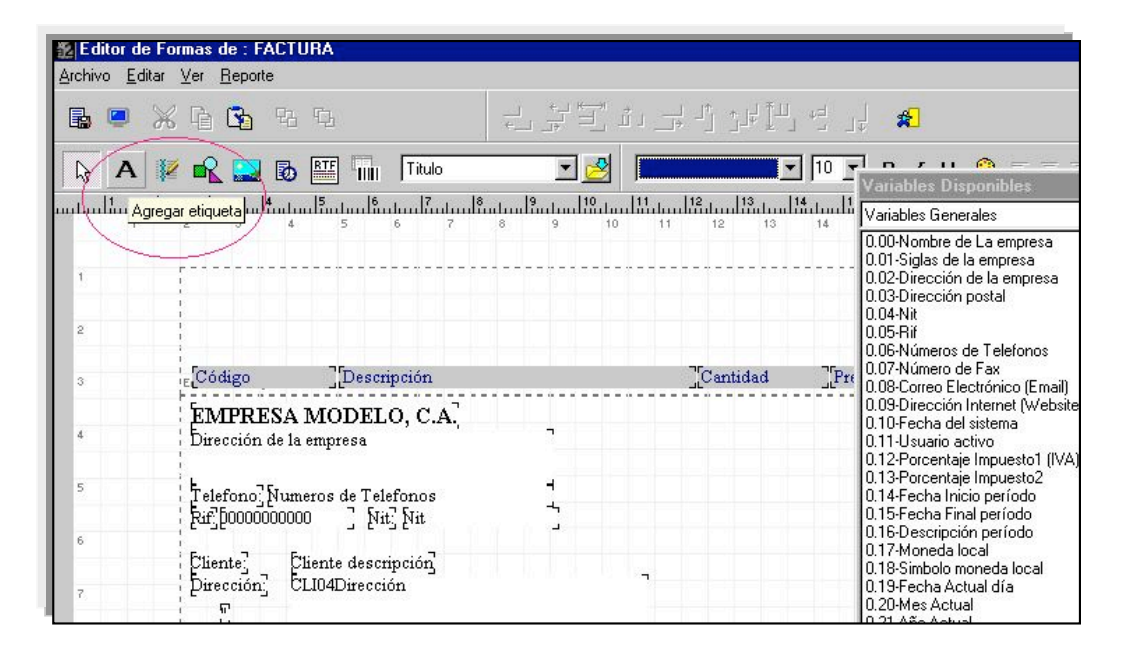

Una vez que la etiqueta se encuentra en el formato presione el botón derecho del Mouse y seleccione el menú de opciones y puede seleccionar para la etiqueta el total de cualquiera de las fórmulas incluidas en el formato.

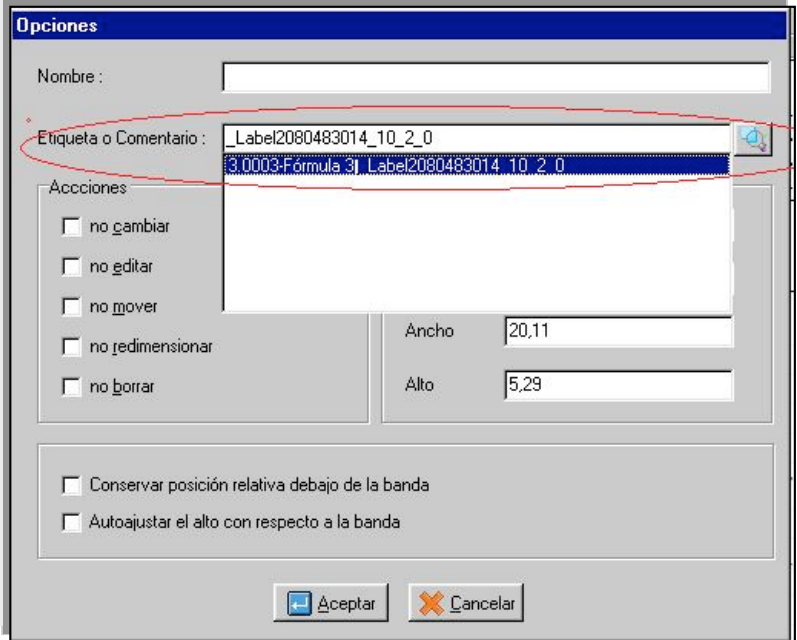

**NOTA IMPORTANTE : Las etiquetas para la totalización de fórmulas deben ser incluidas en las bandas de pie de página o Total, ya que las mismas van sumando solo los valores que imprimen, de forma que si la colocan en la banda de encabezado su valor será cero (0).**

5.-**Contabilización de Operaciones de Banco** : Hasta la versión 2.71 una vez que las operaciones de banco se contabilizaban no era posible hacer el proceso nuevamente, trayendo como consecuencia que si por algún motivo el comprobante de contabilidad era borrado desde el módulo de contabilidad, la operación de contabilización no podía repetirse. A partir de ahora cuando esta activo el usuario **MASTER** el proceso de contabilizar las operaciones de banco incluye la posibilidad de marcar las operaciones que ya fueron pasadas con anterioridad.

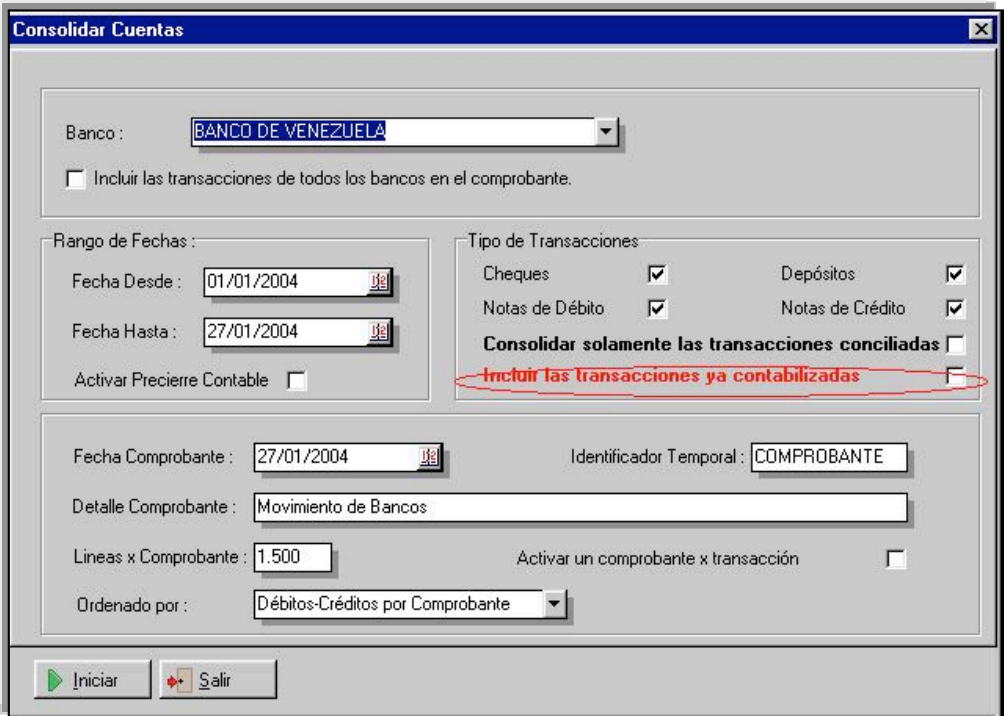

6.-El módulo de sistema cuenta ahora con una utilidad que permite la **exportación de precios desde una instalación a otra**, permitiendo de esta manera el mantenimiento de precios y ofertas entre sucursales. Entre las principales características tenemos :

- 1. **Exportación e importación** de precios de venta, costos, ofertas y presentaciones.
- 2. Elaboración de **exportación selectiva** con la incorporación de filtros por Departamento, categoría, marca, modelo, etc.
- 3. Posibilidad de **proteger el archivo por contraseña** para prevenir accesos no autorizados a los datos.
- 4. **Incorporación de fecha para controlar la vigencia** del archivo de manera de prevenir que los precios se actualicen fuera de la fecha que se desee.
- 5. **Verificación de la descripción del producto** al momento de la importación de manera que se garantice que los precios que se están actualizando correspondan en código y descripción. De esta manera se puede prevenir que 2 productos distintos que tengan el mismo código por error sean actualizados.

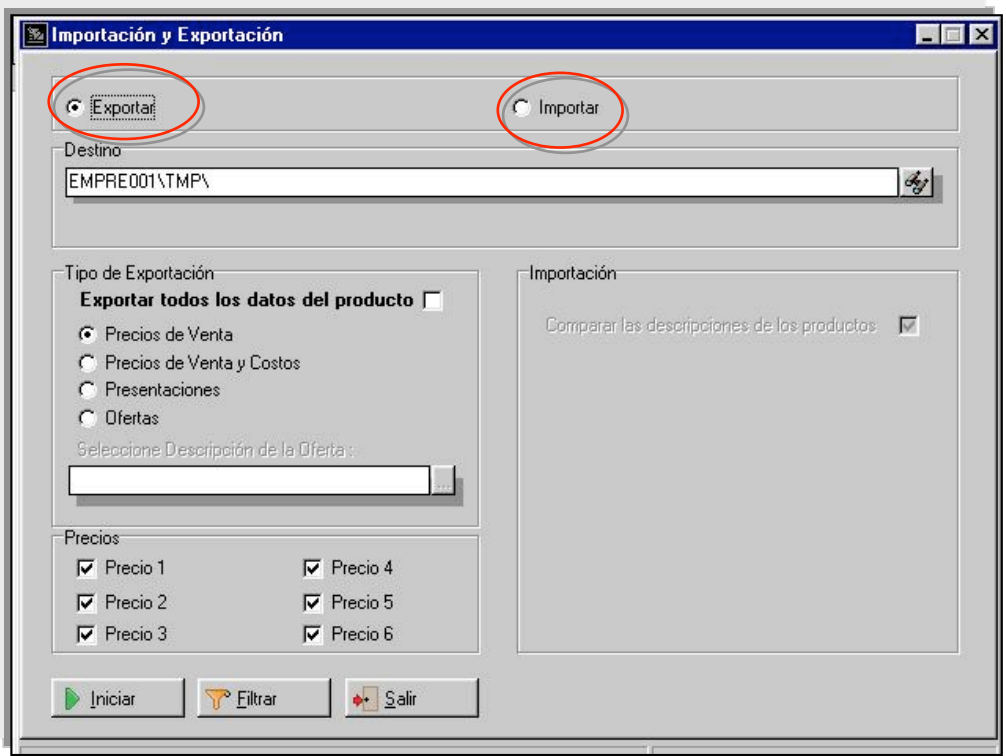

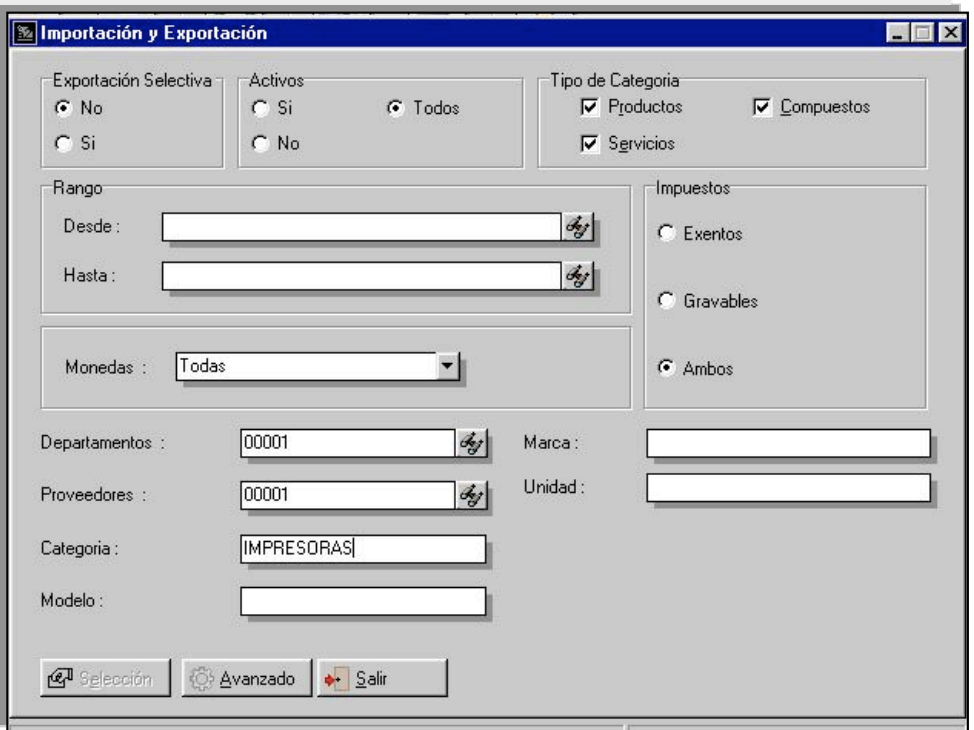

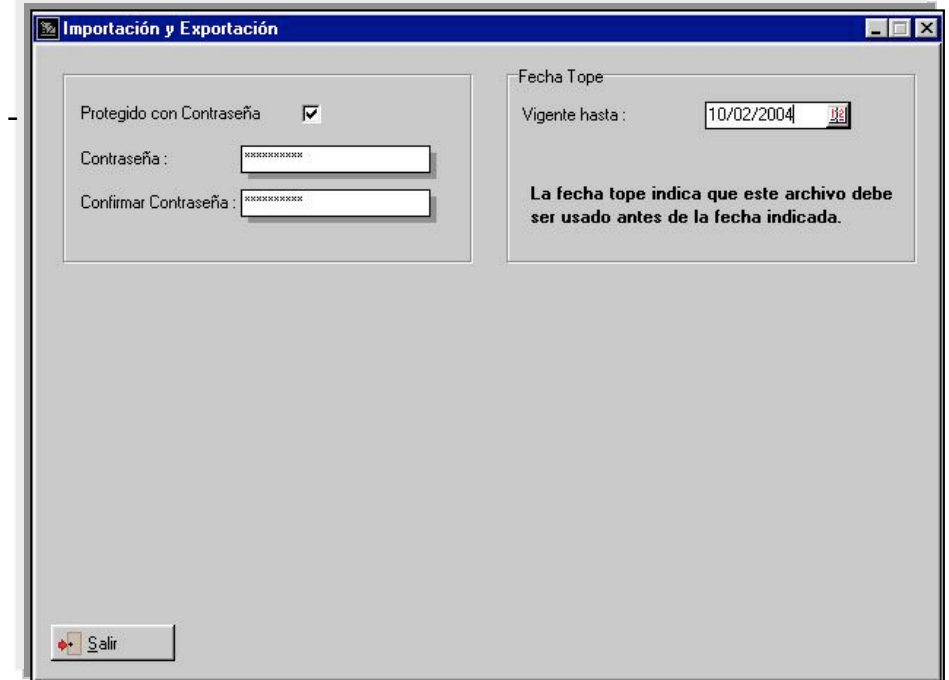

8

7.-Se incluyo en las operaciones de Ordenes de Compra y Notas de Entrega la política de "permitir alterar el factor de cambio en operaciones multimoneda". Hasta ahora por defecto en estas operaciones el factor no podía ser alterado.

8.-Se agrego a los filtros de ajustes de inventario el filtro de puestos

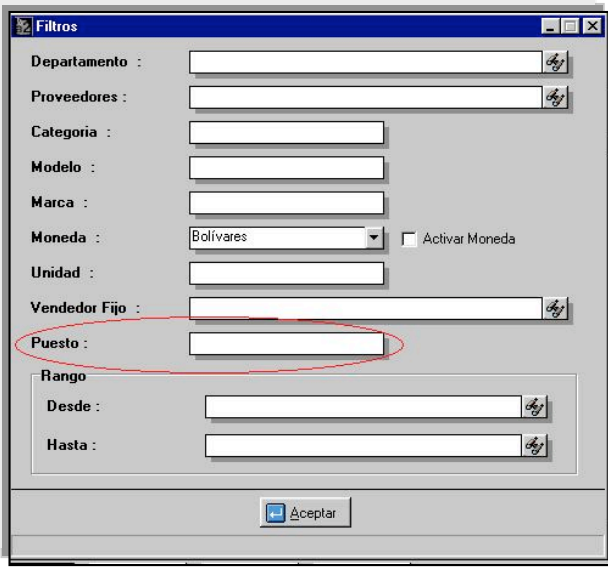

Igualmente cuando el orden del ajuste se establece por referencia el filtro desde-hasta queda predeterminado por referencia. Anteriormente el filtro desde-hasta siempre evaluaba el código del producto, independientemente al tipo de clasificación.

9.-**Generador de Informes**. Al momento de configurar un reporte que **incluya campos de otros archivos**, por ejemplo, el reporte de inventario incluyendo el departamento o el reporte de clientes incluyendo la zona o el vendedor, el sistema de forma automática generaba este campo de manera compuesta, es decir, por ejemplo : 0001-Vendedor de Tienda, poniendo el código y la descripción. A partir de esta versión el usuario a través de la sección de opciones del generador de reportes puede omitir el código en este tipo de campo.

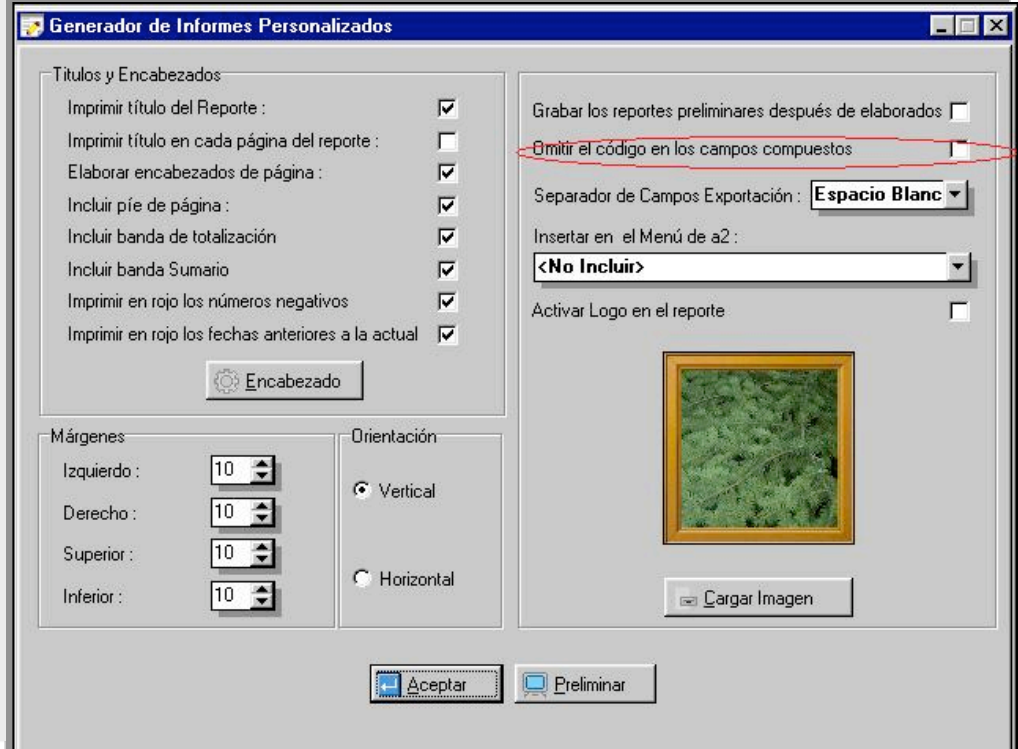

10.-Se incluyó la posibilidad de anular las retenciones ordinarias, al igual que las retenciones de IVA, presionando el botón derecho del Mouse desde la ventana de cuentas x cobrar y pagar en la sección de retenciones.

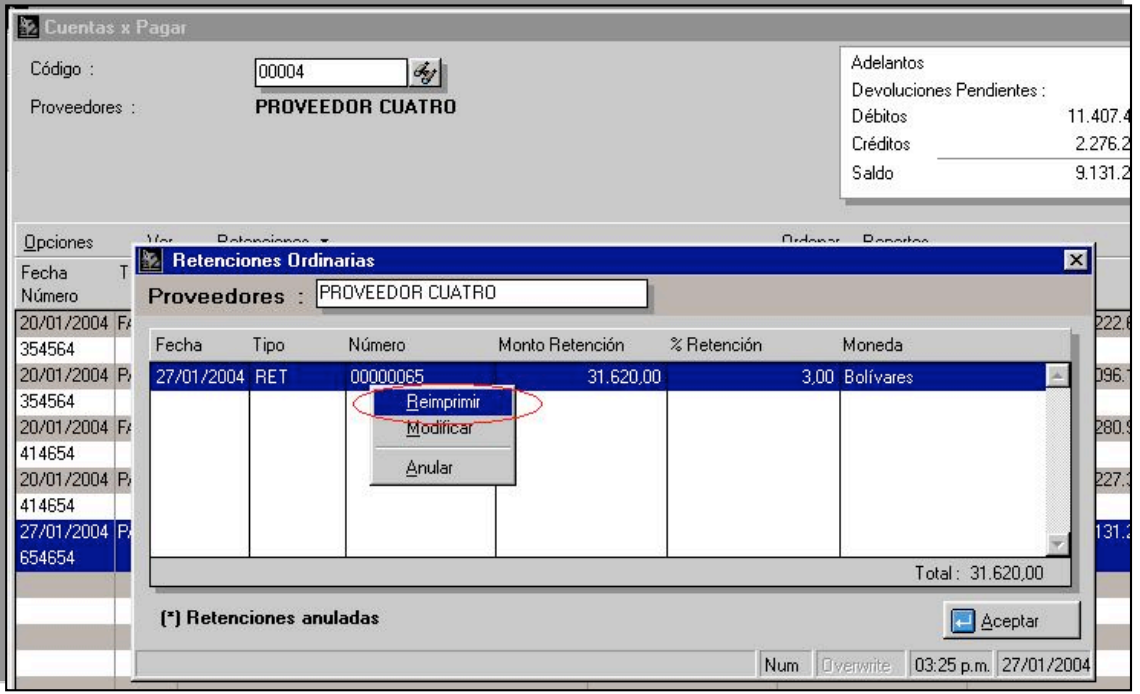

11.-Los formatos de impresión para las transacciones de inventario, compras y ventas cuentan ahora con la posibilidad de incluir las variables del archivo de depósitos principal asignados a la transacción.

12.-Los formatos de impresión para las transacciones de ventas cuentan ahora con la posibilidad de incluir las variables del archivo de vendedores y zonas de venta asignados a la transacción.

13.-Aquellos usuarios que utilicen bancos en dólares, el sistema de forma automática desde el módulo de bancos, **convierte los montos en letras.**

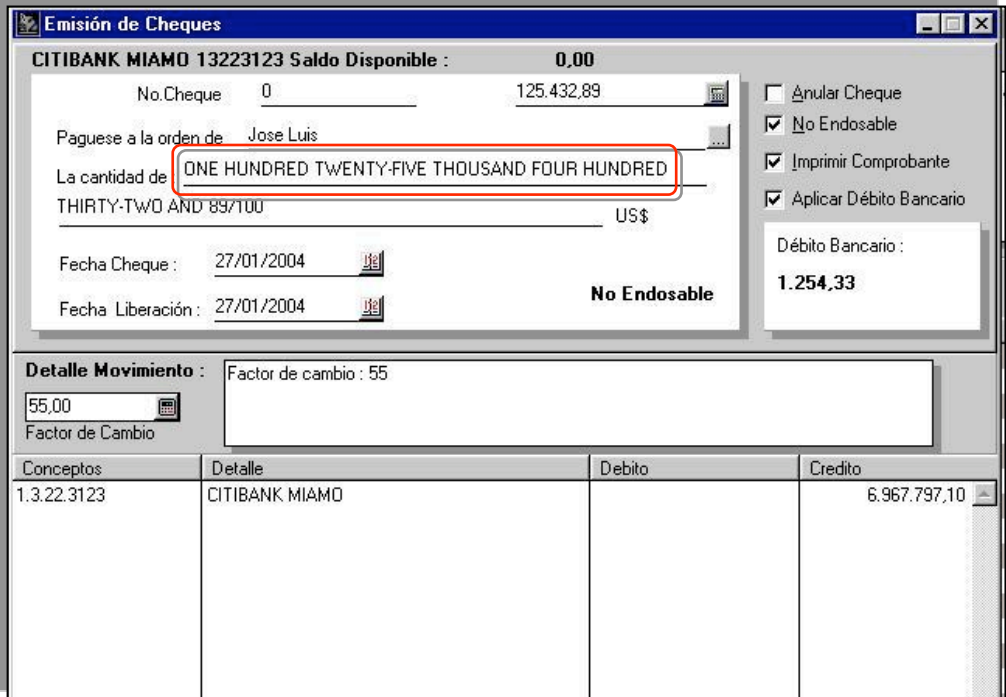

14.-Se modifico en el módulo de cuentas x cobrar la forma de incluir los vendedores y cobradores en las diferentes transacciones. Nos reportaron algunos casos en los que las comisiones por concepto de cobranzas no se calculaban bien al momento de seleccionar el cobrador, de manera que ahora la entrada del vendedor o cobrador se hace por código, incluyendo un botón de ayuda para las búsquedas.

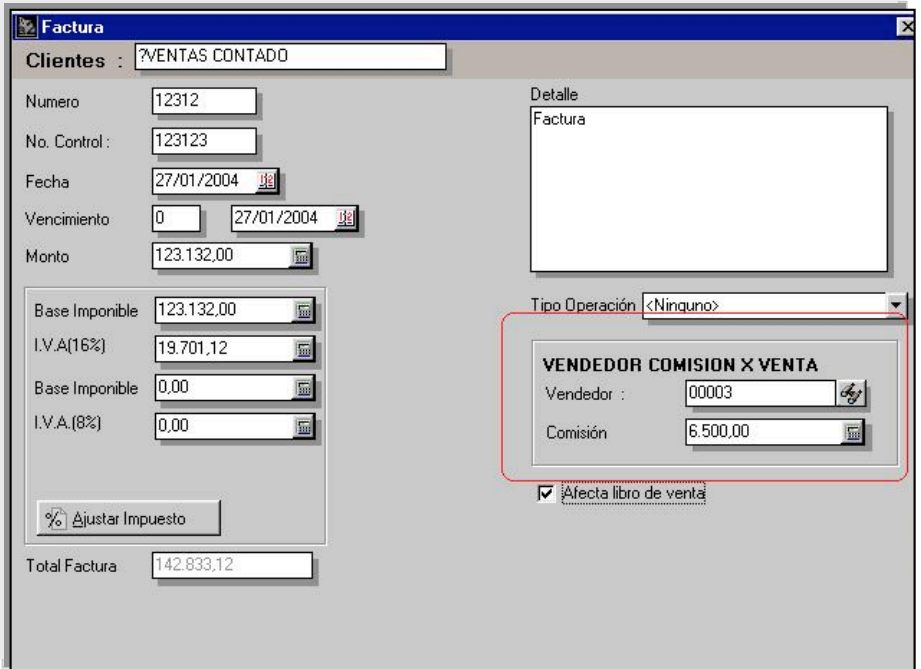

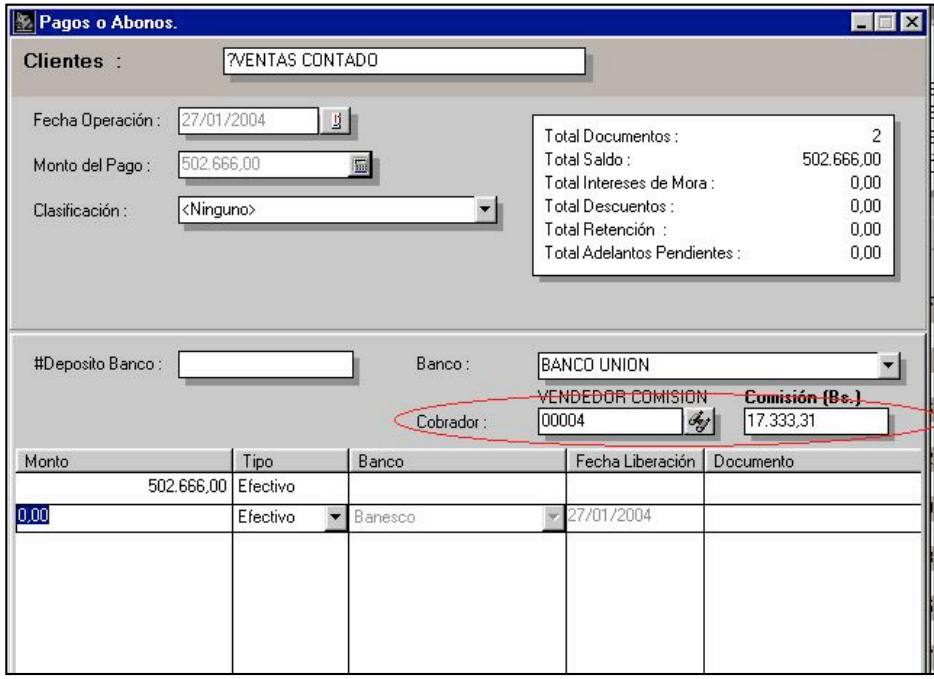

15.-El resumen de operaciones permite de forma opcional la inclusión de las notas de entrega en tránsito tanto en ventas como en compras.

16.-A partir de esta versión cuando se carga desde compras o devoluciones una operación en tránsito todos los valores de la ventana de totalización incluyendo los centros de costos son cargados automáticamente, evitando el inconveniente de tener que transcribir esta información de nuevo.

## **Capítulo** 2

#### Revisiones:

1.-Cuando el sistema maneja autorizados no permitía la reimpresión de un recibo de caja. El sistema se bloqueaba.

2.-Al manejar el impuesto 2 como alícuota reducida de IVA el resumen de operaciones reflejaba estas ventas como exentas.

3.-Cuando el sistema tiene los dos impuestos desactivados al activar la ventana de costos y precios importados el botón de ocultar quedaba parcialmente oculto.

4.-Cuando la opción de "flete afecta el impuesto 1" esta activa, los reportes de General de Ventas, Ventas Diarias, Libro de Ventas y Resumen de Operaciones lo reflejaban como venta exenta. Igualmente si se utilizaba el impuesto 2 como alícuota reducida (8%) y solo se facturaban productos al 8% el monto del flete no era tomado en cuenta para el cálculo del IVA.

5.-El reporte general de inventario cuando se generaba incluyendo la opción de "incluir las partes del compuesto" en algunos casos el sistema se bloqueaba.

6.-Cuando se manejan bancos en moneda extranjera, el resumen de operaciones por defecto reflejaba siempre el saldo en la moneda original del banco, de forma que la sumatoria de los saldos no era correcta, porque sumaba bolívares con la moneda original del banco.

7.-Al momento de generar una nota de crédito, si previamente se había efectuado la reimpresión de un documento, el sistema generaba la nota de crédito con base imponible cero, presentando diferencias en el libro de ventas, aunque el monto del impuesto estaba correcto.

8.-Contribuyentes especiales : Al ser contribuyente especial y generar una compra, si el usuario suprimía desde la sección de forma de pago la retención de IVA. y por el contrario generaba una retención ordinaria, el libro de compra reflejaba de forma equivocada esta retención ordinaria como una retención de IVA.

9.-Bancos : Al momento de ejecutar el proceso crear el histórico de bancos desde el módulo de sistema, las operaciones que quedaban en tránsito eran grabadas en un orden diferente al original lo que dificultaba un poco la búsqueda de las operaciones.

10.-Bancos : Cuando se utiliza la opción de depositar las ventas del día desde el módulo de bancos, las devoluciones que se hagan el mismo día de la factura que involucren pagos en cheques o tarjetas de crédito son reversados automáticamente. Hasta la versión 2.71 este proceso tenía que hacerse manualmente, ya que los cheque aparecían en positivo y en negativo, obligando al usuario a realizar la selección de las operaciones ha depositar de forma manual.

11.-Al momento de la emisión de notas de crédito, el sistema no tomaba como porcentaje el que se indica en la ficha de vendedores para comisiones de cobranza en el renglón de "Descuentos y Cheques devueltos", si no que tomaba la comisión de cobranza.

Esperamos que esta versión sea del agrado de todos ustedes, con la misma queremos reiterar el apoyo del equipo de trabajo a2 hacia toda la cadena de distribuidores aportando con esta nueva versión un grano más de arena de la montaña que todos estamos construyendo.

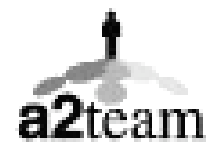

**a2team siempre trabajando para un futuro y el futuro es hoy.**

**Para sus comentarios y dudas: soporte@a2.com.ve**